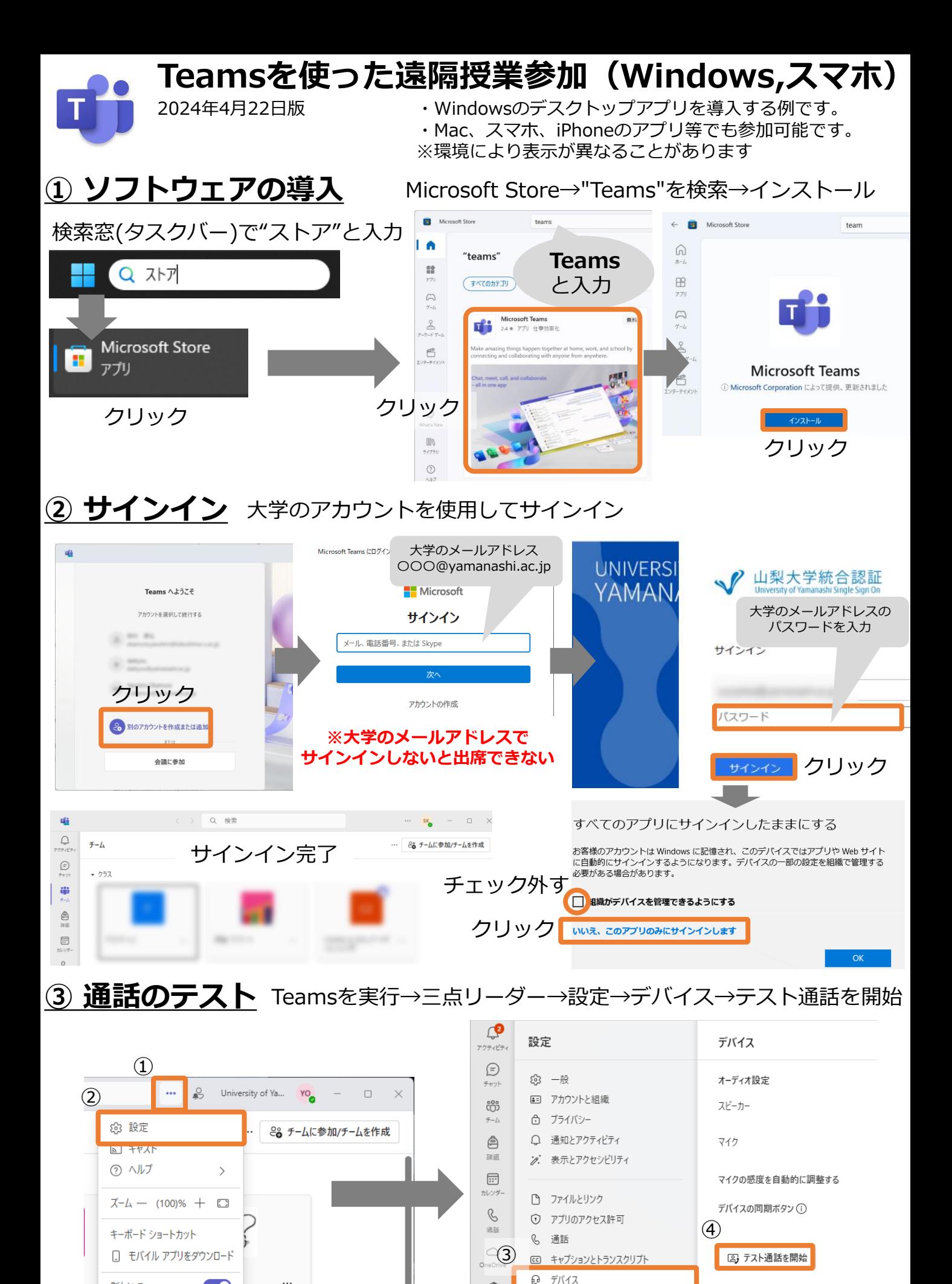

¢

日 認識

新しい Teams

m

...

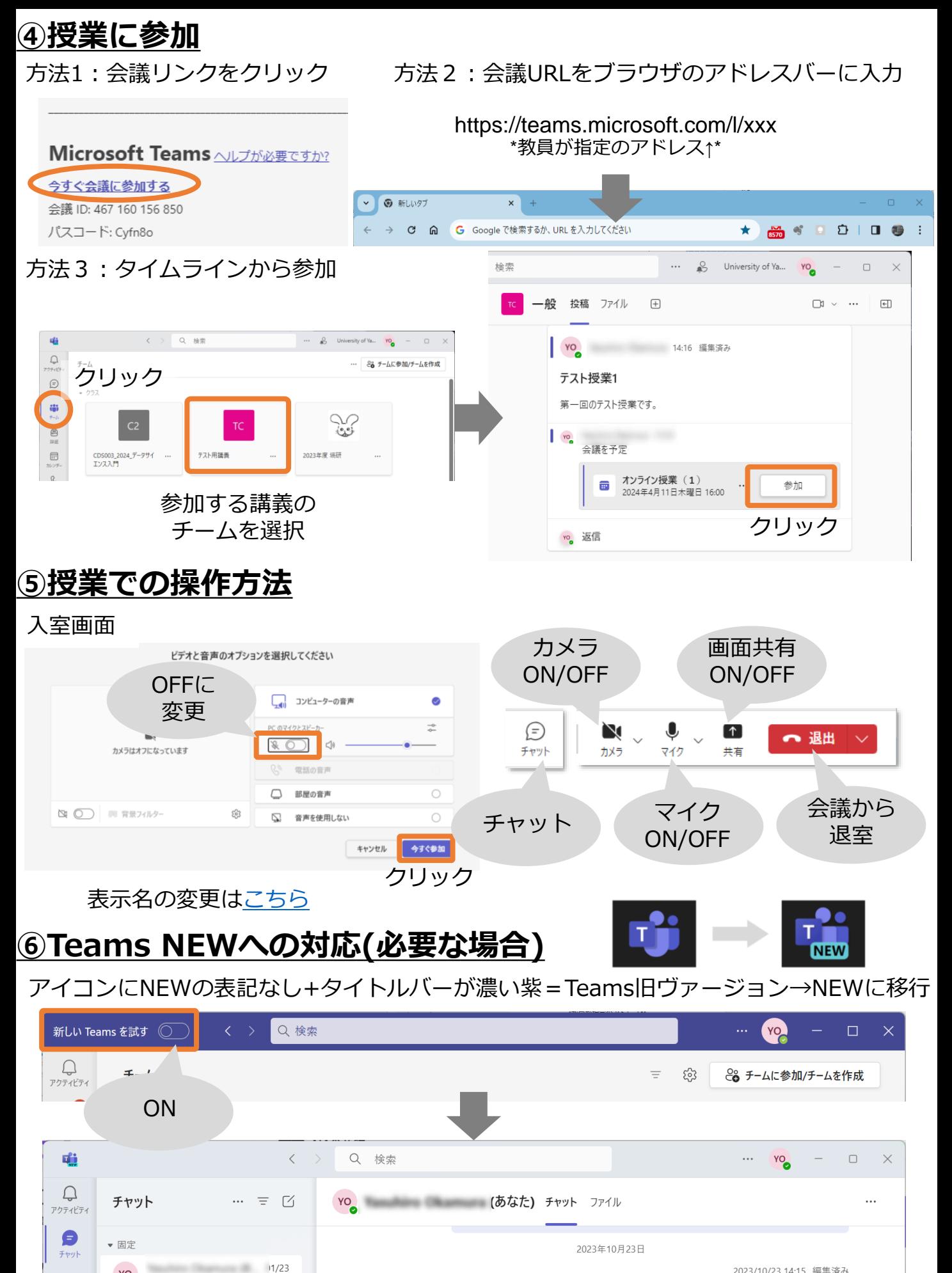

 $v_0$ 

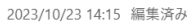